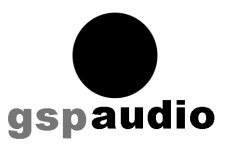

# **Bitzie USB DAC**

Der **Graham Slee Bitzie** ist ein hochwertiger Digital-Analog-Wandler (DAC). Besonderen Wert wurde auf lineare Wiedergabe in jedem Frequenzbereich und exzellenten Klang bei jeder Wiedergabe-Lautstärke gelegt. Das Gerät ist für die Verwendung in HiFi-Anlagen daheim ebenso wie unterwegs konzipiert.

# **Allgemeine Hinweise:**

Achtung: beim Einschalten bzw. Anschließen an einen Computer kann es am Ausgang dieses Verstärkers zu Knacken kommen, da die Ausgänge nicht durch Relais geschaltet werden. Regeln Sie die Lautstärke dieses Verstärkers vor dem Einschalten zurück (leise)!

Neue HiFi-Geräte benötigen mindestens (!) 3 Tage Einspielzeit, um ihre volle Leistungsfähigkeit zu erreichen. Dieses Verhalten ist völlig normal. Während der ersten Betriebsstunden wird dieses Gerät nicht optimal klingen. Lassen Sie sich dadurch nicht verwirren! Nach wenigen Stunden wird die Klangqualität hörbar besser und erreicht nach einigen Tagen die optimale Qualität. Es ist daher empfehlenswert, wenn Sie den Bitzie DAC in den ersten Tagen am Computer angeschlossen lassen, selbst wenn Sie Bitzie DAC nicht benutzen.

Halten Sie Transformatoren, Fernseher und Verstärker etwas entfernt von diesem Verstärker, da durch solche Geräte ein Netzbrummen die Elektronik stören kann. Sollte ein solches Brummen eintreten, genügt es in der Regel, einen Abstand von 20-30cm zwischen Bitzie DAC und dem anderen Gerät einzuhalten.

#### **Bitzie an Kopfhörern**

Der Bitzie DAC kann Kopfhörer direkt ansteuern. Er wurde entwickelt für Kopfhörer mit geringer Impedanz ebenso wie mit höherer Impedanz. Die gängigen hochwertigen HiFi-Kopfhörer (z.B. AKG K701, Sennheiser HD800, alle Grado Kopfhörer) wurden erfolgreich getestet. Wenn Sie eine weitere Steigerung der Klangqualität wünschen, können Sie den Bitzie DAC auch an einen speziellen Kopfhörer-Verstärker anschließen.

Der Bitzie DAC bietet zwei Ausgänge für Kopfhörer: einen 3.5mm Mini-Klinke sowie einen 6.3mm Klinke. Die Ausgänge sind parallel geschaltet, sodass bei Anschluss von zwei Kopfhörern möglichst gleiche Hörer benutzt werden sollte.

Vor dem Einstecken eines Kopfhörers sollten Sie die Lautstärke (Volume) auf Minimum drehen (ganz nach links), um versehentliche übergroße Lautstärke am Kopfhörer zu vermeiden.

#### **Bitzie an einer HiFi-Anlage**

Jeder der Analog-Ausgänge (3.5mm Mini-Klinke oder 6.3mm Klinke) kann benutzt werden, um Bitzie DAC an einen HiFi-Anlage anzuschließen. Für eine Verbindung mittels Cinch-Kabel liegt dem Gerät ein Adapter 6.3mm Klinke auf Cinch bei.

Es ist empfehlenswert, bei Betrieb an einer HiFi-Anlage den Lautstärke-Regler (Volume) auf maximalen Pegel zu drehen (ganz nach rechts).

## **Lautstärke (Volume)**

Der Lautstärke-Regler kann in jeder Position benutzt werden. Die Auslegung des Bitzie ermöglicht ein bestmögliches Klangerlebnis sowohl bei geringen als auch bei voller Lautstärke.

## **USB-Eingang**

Auf der Rückseite befindet sich der USB-Eingang, mit dem Sie Ihren Bitzie an einen Computer anschließen.

## **S/PDIF Ausgänge**

Der Bitzie bietet auf der Rückseite Digitalausgänge in S/PDIF-Format – sowohl optisch (Toslink) als auch elektrisch (RCA / Cinch). Hier können Sie weitere digitale Audiogeräte anschließen, die das Musiksingal weiterverarbeiten. Die Lautstärke-Regelung (Volume) regelt nicht die Lautstärke der Digitalaugänge.

**Achtung! Sehr hohe Lautstärke-Pegel können Ihr Gehör dauerhaft schädigen! Der Bitzie DAC klingt auch leise sehr gut – Schonen Sie Ihr Gehör!**

## **Anschluß an einen Computer**

Der Bitzie DAC benötigt zum Betrieb einen handelsüblichen Computer mit Betriebssystem Windows oder OS(X (Apple). Andere Betriebssysteme können ebenfalls einsetzbar sein; überzeugen Sie sich bitte anhand der Manuals des Computer-Herstellers davon.

Der Bitzie DAC wird mit einem USB-Kabel an einen Computer angeschlossen. Verwenden Sie hochwertige spezielle USB-Kabel, die für Audio-Anwendungen ausgelegt sind - z.B. das Graham Slee USB-Kabel "Lautus USB". Der Klang Ihres Bitzie DACs wird durch die Qualität des USB-Kabels maßgeblich beeinflusst!

Nachdem das USB-Kabel den Bitzie DAC mit Ihrem Computer verbunden hat, sollte der Computer den Bitzie DAC automatisch erkennen. Der Bitzie DAC benutzt Standard-Audiotreiber, die sowohl unter Windows wie auch OS/X üblich sind. Sollten Sie Ihren Computer nicht automatisch durch System-Updates auf dem aktuellen Stand halten, kann ein manuelles Update der Audiotreiber notwendig sein. In aller Regel dürfte die automatische Erkennung zuverlässig funktionieren.

Die Erkennung und Installation der notwendigen Systemtreiber kann einige Minuten dauern. Warten Sie mit der Verwendung des Bitzie DACs ab, bis das Betriebssystem alle Treiber installiert hat.

Bei korrekter Installation wird der Bitzie DAC als "USB Audio Codec" angezeigt, wenn Sie die Sound-Steuerung aufrufen oder in einem Abspielprogramm das Audio-Ausgabe-Gerät anwählen.

Ihr Computer wird nach Installation des Bitzie DACs alle Klänge und Musik-Ausgabe an den Bitzie DAC leiten. Häufig sollen jedoch Computer Sound-Effekte (Töne z.B. beim Klicken auf Buttons etc.) nicht an den Bitzie DAC geleitet werden. In den Einstellungen Ihres Betriebssystem kann man Sound-Effekte ausschalten. Unter Windows7 beispielsweise können Sie in Systemsteuerung  $\rightarrow$  Sound  $\rightarrow$  Sounds alle Effekte deaktivieren.

#### **Abspielen von Musik**

Sie benötigen neben einem Computer und dem Bitzie DAC eine Software, die Musikdateien abspielen kann. In allen handelsüblichen Betriebssystem ist eine derartige Software bereits installiert (Apple iTunes, Windows Media Player). Um die beste Klangqualität zu erzielen, empfehlen wir die Benutzung eines klanglich hochwertigen Abspielprogrammes. Auf Apple OS/X hat sich Audirvana bestens bewährt, unter Windows sind Foobar2000 und Jriver herausragend. Insbesondere Foobar2000 bietet umfangreiche Optionen und ist zudem kostenlos.

Der Bitzie DAC bietet einen hoch-modernen audiophilen Digital-Analog-Wandler. Der Bitzie DAC wurde für das Abspielen von digitalen Audiodateien in CD-Qualität optimiert. Der Bitzie DAC kann PCM-Dateien bis zu 16bit / 48kHz abspielen. Andere Formate bzw. höhere Taktraten werden von der Abspielsoftware passend umgewandelt.

#### **Garantie**

Dieses Gerät wurde unter strenger Qualitäts-Kontrolle gefertigt. Wir garantieren für 2 Jahre den einwandfreien Betrieb. Im unwahrscheinlichen Fall eines Defektes wenden Sie sich bitte an Ihren Fachhändler, den Vertrieb oder den Hersteller.

## **Technische Daten**

# **Digital-Bereich**

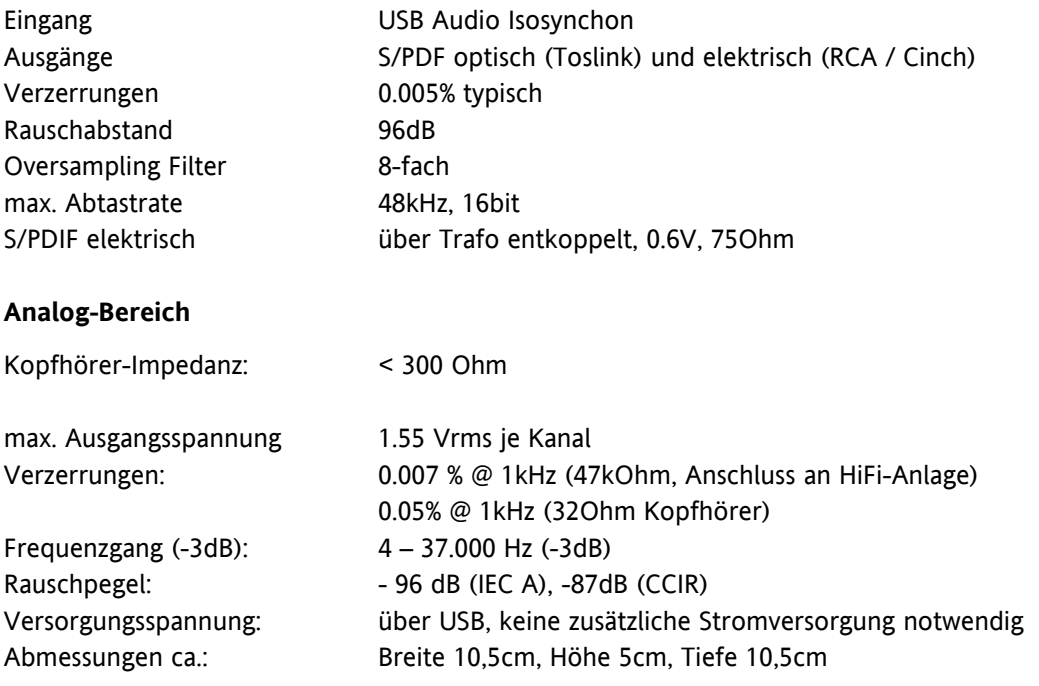

# **kompatible Betriebssysteme**

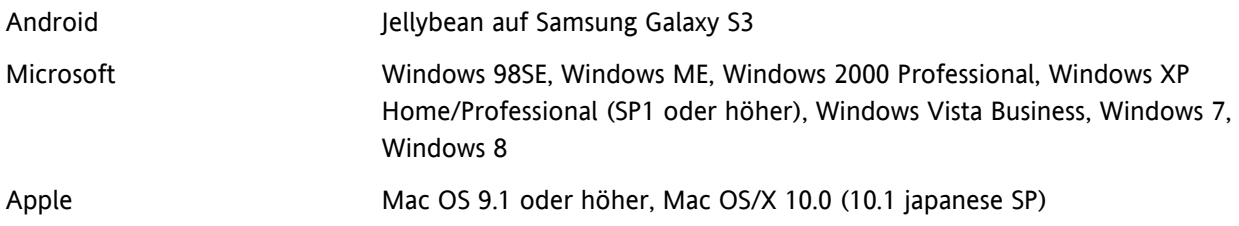

Mac OS ist eingetragenes Warenzeichen von Apple Computer. Intel ist eingetragenes Warenzeichen von Intel Corporation. Microsoft, Windows, Vista sind eingetragene Warenzeichen der Microsoft Corporation. Alle anderen Markenbezeichnungen sind eingetragene Warenzeichen der jeweiligen Rechteinhaber.

#### **RoHS, WEEE, ECO-Design**

Der Graham Slee Bitzie erfüllt alle Anforderungen der RoHS-Richtlinie: er enthält keine umweltschädlichen Substanzen oder solche, die nach EU-Recht vorschriftswidrig sind. Graham Slee Produkte werden in Groß-Britannien unter WEE/JE0046SY, in Deutschland unter DE37005033 geführt.

GSP Audio, 1 Monks Way, Monk Bretton, Barnsley S71 2JD, United Kingdom, Tel: +44 (0) 1226 244908 | www.gspaudio.com In Deutschland vertreten durch PhonoPhono e.K., Bergmannstraße 17, 10961 Berlin, Tel. +49 (0)30 797 418 35 | www.phonophono.de